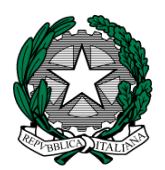

**MINISTERO dell'ISTRUZIONE I. C. VIA ORMEA** Via Ormea,  $6 \le 0.061568456 \implies 0.061569749$ 00166 ROMA – XXVI° Distretto – XIII° Municipio C.M. RMIC8G200T – C.F. 97715090581 [www.icviaormea.edu.it](http://www.icviaormea.edu.it/)  $\boxtimes$  [rmic8g200t@istruzione.it](mailto:rmic8g200t@istruzione.it)  $\boxtimes$  [rmic8g200t@pec.istruzione.it](mailto:rmic8g200t@pec.istruzione.it)

### COMUNICAZIONE DOCENTI N. 42

*Ai docenti All'Animatore Digitale prof.ssa Fabiana Domizi* Tutti i plessi

### **Oggetto: corso Didattica a distanza con G SUITE**

La scuola ha provveduto ad acquistare un corso riservato al nostro personale docente per l'utilizzo della piattaforma Gsuite. Si tratta di una straordinaria occasione per ampliare le proprie conoscenze sulla didattica a distanza. Si invitano pertanto tutti i docenti ad iscriversi al fine di usufruire gratuitamente di questa proposta di formazione. Di seguito le istruzioni.

Roma, 02/10/2020

#### IL DIRIGENTE SCOLASTICO Giuseppe Russo (firma autografa sostituita a mezzo stampa, ex art. 3, co. 2, D.lgs. 39/93)

## **Indicazioni per la partecipazione agli incontri webinar del corso di formazione "Didattica a distanza con GSUITE for Education"**

Per partecipare alle dirette webinar è sufficiente cliccare sui link

CALENDARIO 6 e 8 ottobre 2020 dalle 15.30 alle 17.30

1 ottobre 2020 <https://youtu.be/OOo9Gfd1Gvw>

6 ottobre 2020 [https://youtu.be/X\\_VQVp2309U](https://youtu.be/X_VQVp2309U) 8 ottobre 2020 <https://youtu.be/OOGMySs15Io>

Se non potrai partecipare alle dirette webinar non preoccuparti, troverai tutte le registrazioni all'interno della tua area riservata su [www.scuolawebinar.it](http://www.scuolawebinar.it/)

Qui di seguito trovi le indicazioni per registrarti sulla piattaforma [www.scuolawebinar.it](http://www.scuolawebinar.it/)

# **Come iscriversi al corso "Didattica a distanza con G SUITE"**

Collegati a questo link e SEGUI ATTENTAMENTE TUTTE LE INDICAZIONI [https://www.scuolawebinar.it/corsi-di-formazione/iscrizione-al-corso-didattica-a](https://www.scuolawebinar.it/corsi-di-formazione/iscrizione-al-corso-didattica-a-distanza-con-g-suite/)[distanza-con-g-suite/](https://www.scuolawebinar.it/corsi-di-formazione/iscrizione-al-corso-didattica-a-distanza-con-g-suite/)

IMPORTANTE: Assicurati di digitare correttamente il tuo indirizzo email in fase di registrazione altrimenti non riceverai le credenziali per l'accesso alla piattaforma

Subito dopo il completamento dell'iscrizione ti suggerisco di entrare nell'AREA RISERVATA e visualizzare la prima lezione del corso "Come frequentare il corso". Questa lezione contiene infatti le modalità di partecipazione alle dirette webinar e le indicazioni su **come seguire al meglio il corso e come ottenere l'attestato**

Se hai riscontrato problemi durante l'iscrizione al corso: 1) Consulta la pagina delle FAQ [https://www.scuolawebinar.it/corsi-di-formazione/iscrizione-al-corso-didattica-a](https://www.scuolawebinar.it/corsi-di-formazione/iscrizione-al-corso-didattica-a-distanza-con-g-suite/faq-dad-con-g-suite/)[distanza-con-g-suite/faq-dad-con-g-suite/](https://www.scuolawebinar.it/corsi-di-formazione/iscrizione-al-corso-didattica-a-distanza-con-g-suite/faq-dad-con-g-suite/)

2) Scrivi a [webinar@sintab.it](javascript:handleMailto()